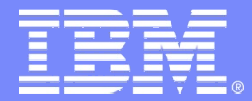

IBM Software Group

#### DB2 Utilities Enhancement Tool for  $z/OS$ Version 2 Release 1

**Thomas Hubbard - Product Specialist**

**tom.hubbard@rs.com 1-617-614-4143**

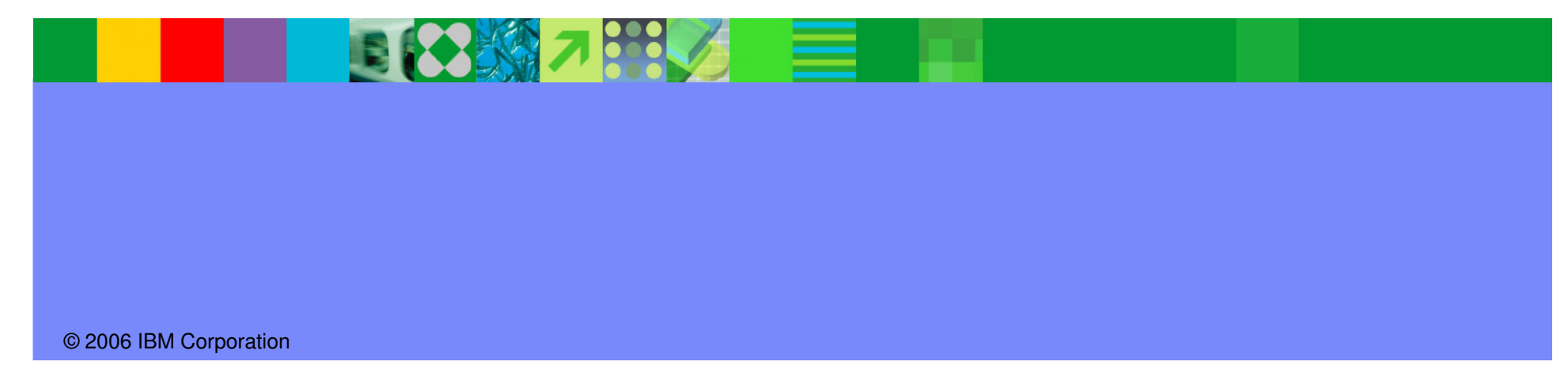

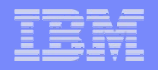

# IBM DB2 Utility Enhancement Tool for z/OS (UET)

- Problem/Background
- Analysis of Marketing Requirements
- Solution
- Requirements prioritization

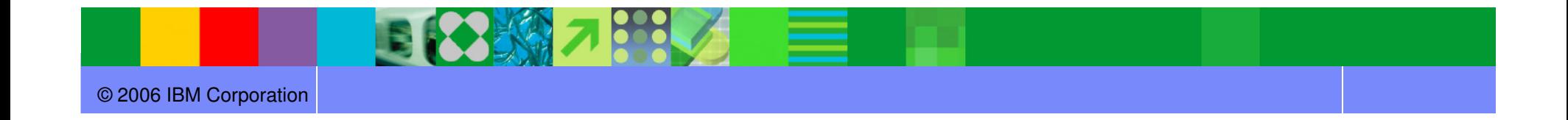

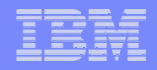

#### UET: Problem/Background

- Backlog of requirements against the DB2 Utilities Suite product continues to grow
	- Many of these are very specific to a few customers' environment
	- ▶ Fewer of these are generic enhancements that would benefit the majority of customers
- The enhancements (implemented in priority order) cycle-time for delivery of <br>utility function is tied to DB2's release avelo (e24 menths) utility function is tied to DB2's release cycle  $($   $\sim$  24 months)
- DB2 and the DB2 Utilities Suite is focused on new version support
- These enhancements are needed in competitive situations; We have missed needed in competitive situations; We have missed DB2 Tool opportunities due to lack of DB2 Utilities Suite function
- We can't deliver enhancement requests for the DB2 Utilities Suite fast enough!

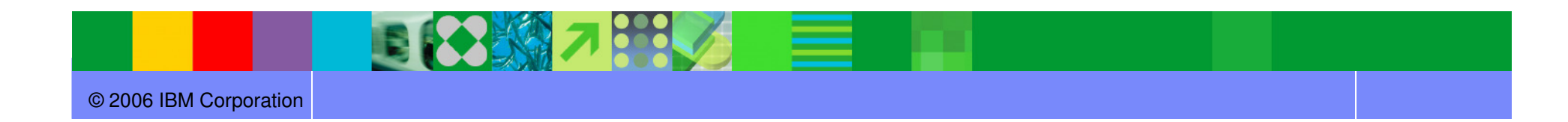

# UET: Analysis of Requirements

- Many can be satisfied with pre- or post-processing of the utility statement (aka, outside of the utility code path)
	- ▶ Load constant values (nine requests)
	- ▶ Split/sort load input
	- ▶ A NORESTART option
	- … dozens more
- The current BMC and CA utilities address many of these
- $\bullet$  Customized scripts can be written for these tasks
	- ▶ Some customers do this already today (or hire someone to write it)
	- ▶ Few existing customers are interested in writing this supplementary code

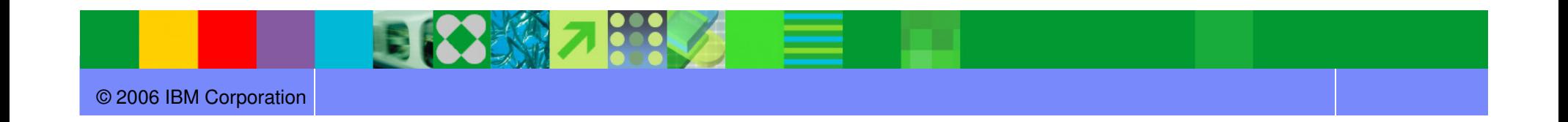

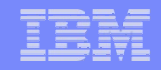

#### DB2 UET: Solution

- ● Develop adjunct software to perform pre- and post-processing for the DB2 Utilities Suite
- ● Opens up ability to deliver utility function more rapidly to target complete replacement of tools with IBM products
- $\bullet$  A long term project
	- ▶ Large number of requirements
		- Some functions may be absorbed into DB2/Utilities over time
	- ▶ Frequent releases... maybe one per year, with the opportunity to add significant new functions via the service stream
- Rename V2 of IBM DB2 Thread Expert for z/OS to IBM DB2 Utility Enhancement ●Tool for z/OS and add utility enhancer function
	- ▶ DSNUTILB intercept
	- ▶ Thread Expert Enhancements
	- ▶ DB2 Utility Enhancements
		- PRESORT keyword on LOAD
		- **Automatic creating of mapping table and index for online REORG**
		- LOAD with constant values support (CONSTANT and VALUEIF)

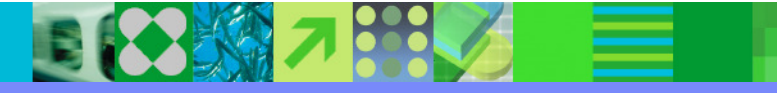

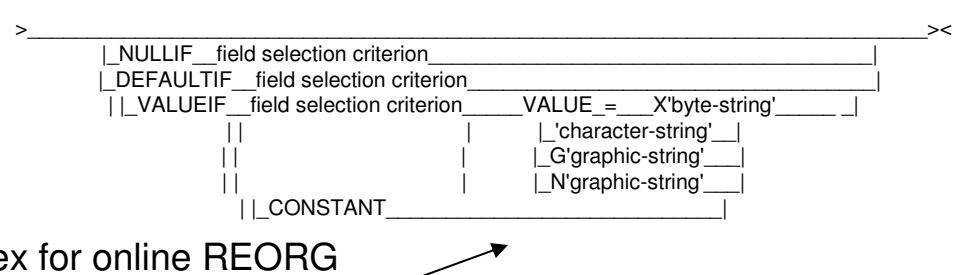

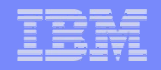

# DB2 Utilities Enhancement Tool - Overview

- Cancel or block threads on DB2 objects to allow utility processing
	- $\blacksquare$ Prevents users from accessing an object when a utility must be performed
	- П Runs the utility
	- $\overline{\phantom{a}}$ Changes status of object so users can access object again
- ISPF User Interface
	- **Display and Cancel threads**
- Batch Processing
	- $\mathcal{C}$ Cancel threads
	- $\mathcal{L}_{\mathcal{A}}$ Block threads

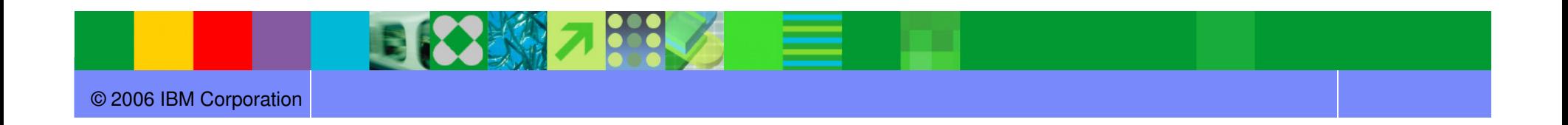

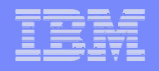

#### DB2 Utilities Enhancement Tool – ISPF Interface

- Provides an interactive ISPF interface from which you can display a filtered list of active threads
	- View details about a thread that might be causing access problems
	- Cancel threads selectively
- View messages from cancellation processing
- Temporarily override some of the started task initialization options

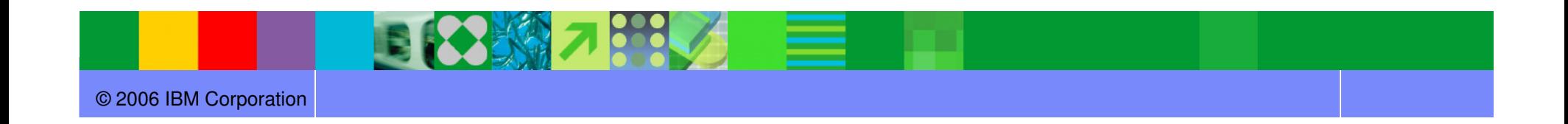

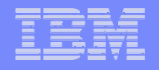

#### DB2 Utilities Enhancement Tool – Batch Processing

- Create batch job steps for blocking and cancelling threads for REORGs and LOADs during the batch window
	- A single thread-cancellation job step can include many cancel requests, each for a<br>different set of threads different set of threads
- Intercepts the DSNUTILB program based on a user-defined policy to implement the enhancements
	- ▶ Cancels active threads on DB2 objects that are needed by DB2 online utilities at runtime.
	- ▶ Blocks new threads on these objects until after utility command processing completes
- Three modes of batch thread execution
	- ▶ 'checkparm' mode
	- 'simulate' mode
	- 'execute' mode

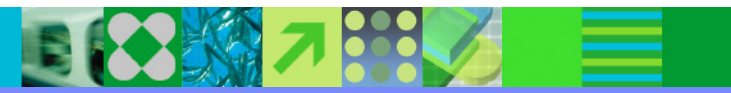

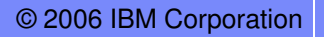

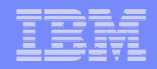

#### DB2 UET – LOAD Enhancements

- Extends the native DB2 LOAD syntax by providing the following additional options
	- The CONSTANT and VALUEIF options replace the value for a particular field in the input records with another value that you specify
	- $\blacksquare$  The PRESORT option sorts rows by table object identifier (OBID) and by clustering index key (or if no clustering index key is available, by the oldest defined index). –
		- Presorting data can help enhance database performance
	- Manually add the options to the LOAD utility syntax

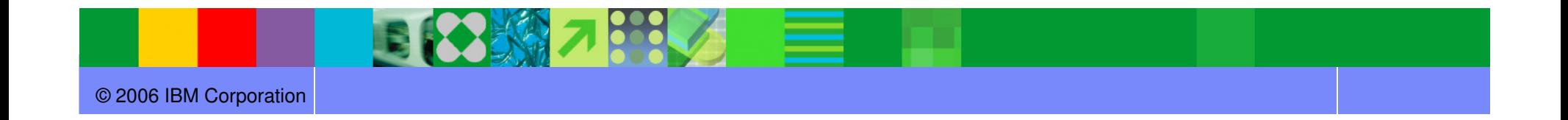

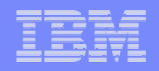

#### DB2 UET – REORG Enhancements

- Enhances the native DB2 REORG TABLESPACE
	- Automatically sizes and creates the mapping table and mapping-table index that are required for the DB2 REORG TABLESPACE utility when the SHRLEVEL CHANGE option is specified
		- automatically drops these objects when reorganization processing completes to preserve space
	- **No changes to the existing utility JCL are required**
- Supports the standard DB2 restart of a DB2 utility for which interception is occurring or has occurred.
	- **No special user intervention is required.**
- Limit the duration of REORG utility jobs

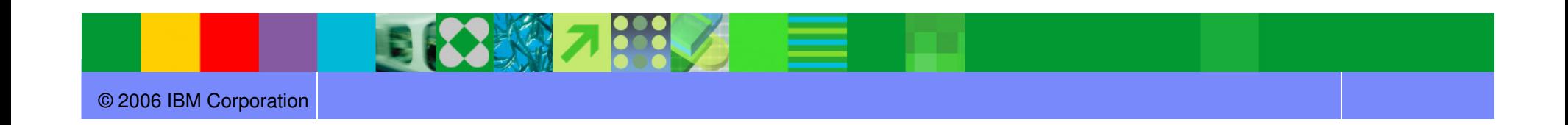

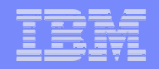

#### DB2 UET – CHECK DATA Enhancements

- Expand discarded rows to a flat file
	- ▶ The CHECK DATA statement now supports the DISCARDTO and optional DISCARDSPACE keywords as an alternative to the USE table name2 clause.
	- Discarded rows and a LOAD utility control statements will be written.
	- **Files can optionally be managed using TEMPLATE statements.**

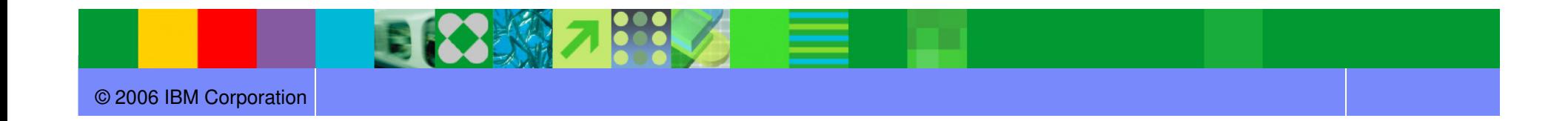

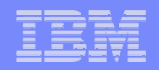

#### DB2 Utilities Enhancement Tool

Terminate threads by:

- $\mathcal{L}_{\mathcal{A}}$  Object and Access
	- **Any thread activity referencing the specified objects will be terminated**
	- Any thread activity referencing indexes on tables residing within the applicable tablespaces will be terminated
- $\mathcal{L}_{\mathcal{A}}$ Connection and Job
- Package, Plan or Program
- $\mathcal{L}_{\mathcal{A}}$ DDF information
- $\mathcal{C}$ Input masks supported (e.g., Database ABC%)

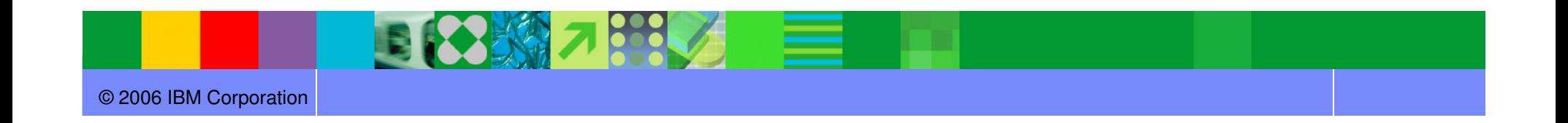

#### DB2 Utilities Enhancement Tool

- DB2 Utilities Enhancement Tool does *not* cancel the following threads:
	- ▶ Threads that have a thread token value of zero
		- CICS protected / reusable threads
		- No plan open on the thread
			- $\Diamond$  Would not be any locks or claims on DB2 objects
	- ▶ Threads for a DB2 Utilities Enhancement Tool started task
- DB2 Utilities Enhancement Tool provides:
	- ▶ Pre- and post-cancel user exits

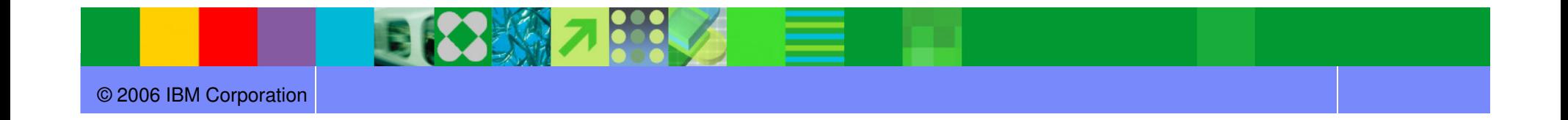

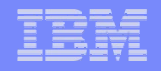

# DB2 Utilities Enhancement Tool - Summary

- Cancel or block threads on DB2 objects to allow utility processing
	- $\blacksquare$ Prevents users from accessing an object when a utility must be performed
	- $\mathcal{L}_{\mathcal{A}}$ Runs the utility
	- $\mathcal{C}$ Changes status of object so users can access object again
- ISPF User Interface or Batch processing
	- $\mathcal{L}_{\mathcal{A}}$ Display and Cancel threads, or block threads
- LOAD and REORG utility syntax enhancements
	- $\blacksquare$ LOAD syntax requires manual changes
	- $\mathcal{L}_{\mathcal{A}}$ REORG syntax does not require manual changes

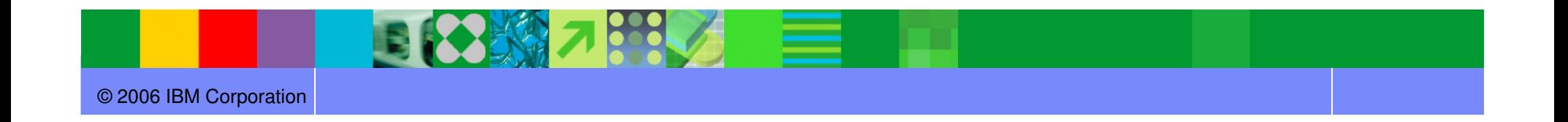

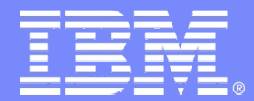

#### IBM Software Group

#### Questions?

**Thomas Hubbard Product Specialist Manager tom.hubbard@rs.com**

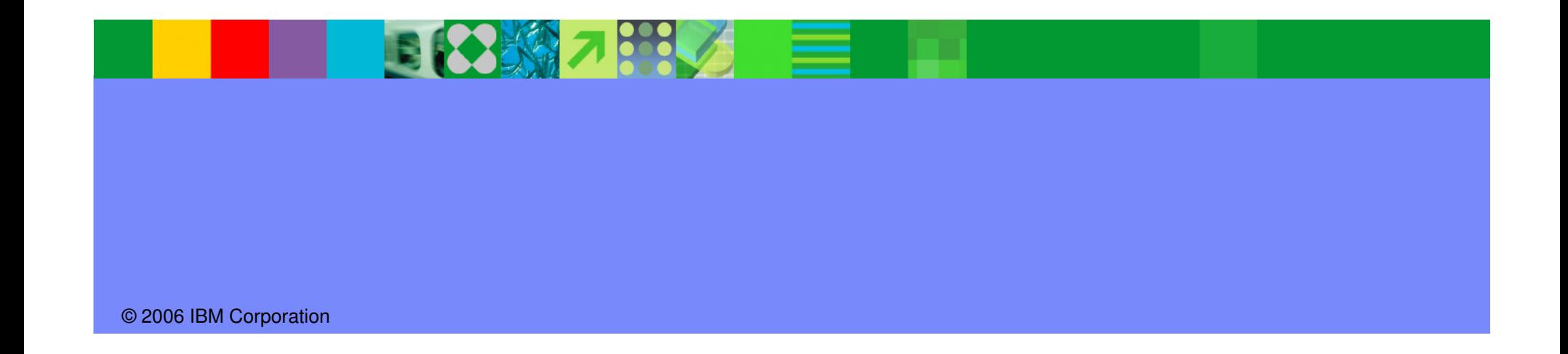